## Package 'swissparl'

October 14, 2022

Type Package

Title Interface to the Webservices of the Swiss Parliament

Version 0.2.2

Description

Retrieves the most important data on parliamentary activities of the Swiss Federal Assembly via an open, machine-readable interface (see <<https://ws.parlament.ch/odata.svc/>>).

URL <https://www.parlament.ch/en/services/open-data-webservices>

BugReports <https://github.com/zumbov2/swissparl/issues>

License GPL  $(>= 2)$ 

Encoding UTF-8

LazyData true

RoxygenNote 7.1.2

Imports dplyr, jsonlite, magrittr, purrr, stringr, tibble, tidyr, crayon, httr, ggplot2

NeedsCompilation no

Author David Zumbach [aut, cre], Benjamin Gföhler [ctb]

Maintainer David Zumbach <david.zumbach@gfzb.ch>

Repository CRAN

Date/Publication 2021-11-02 08:10:02 UTC

### R topics documented:

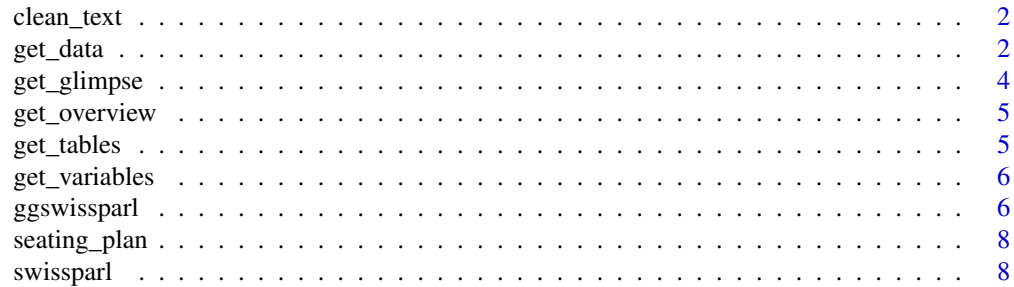

#### <span id="page-1-0"></span>**Index** [9](#page-8-0)

#### Description

clean\_text removes HTML code, brackets and their contents as well as line breaks from texts.

#### Usage

```
clean_text(text, keep_round_brackets = T)
```
#### Arguments

text a character vector. keep\_round\_brackets if TRUE, round brackets and their contents are not deleted.

#### Value

A character vector of same length as text.

#### Examples

```
## Not run:
# Get clean version of transcripts
get_glimpse(table = "Transcript", rows = 1000, Language = "DE") %>%
  mutate(Text2 = clean_text(Text))
```
## End(Not run)

get\_data *Retrieve data from WebServices*

#### Description

get\_data retrieves data from the WebServices of the Swiss Parliament.

#### Usage

```
get_data(
  table,
  package_size = 1000,
  stop = T,
  attempts = 10,
  wtf = 1,
  silent = F,
  ...
\mathcal{L}
```
#### <span id="page-2-0"></span>get\_data 3

#### Arguments

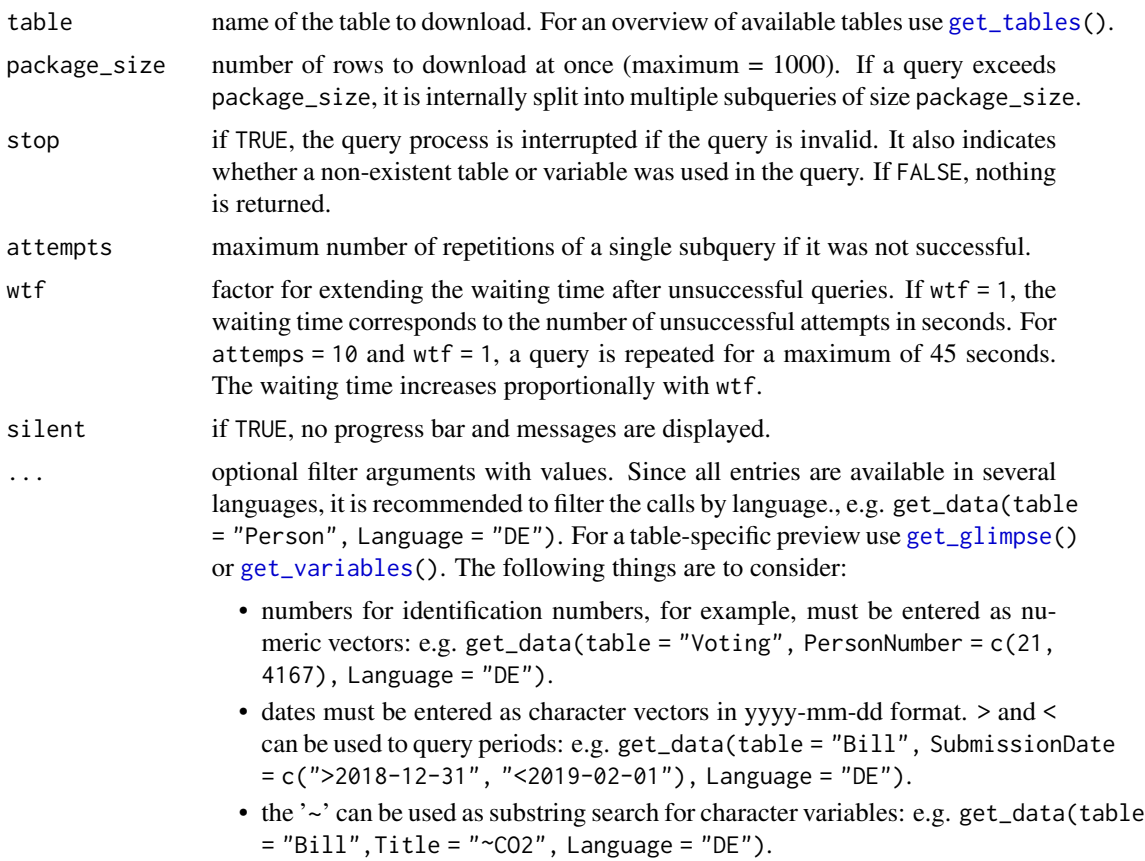

#### Value

A tibble of different length and variable composition.

#### Examples

```
## Not run:
# Retrieve data on the members of the Swiss Parliament
get_data(table = "Person", Language = "DE")
# Retrieve voting behavior of selected councillors
get_data(
  table = "Voting",
  PersonNumber = c(21, 4167),
  Language = "DE"
  \lambda# Retrieve businesses submitted during a specified period
get_data(
   table = "Business",
   SubmissionDate = c(">2018-12-31", "<2019-02-01"),
```

```
Language = "DE"
    \mathcal{L}# Retrieve businesses on the subject of CO2
get_data(
    table = "Business",
    Title = " ~CO2",
    Language = "DE"
    \lambda## End(Not run)
```
#### <span id="page-3-1"></span>get\_glimpse *Retrieve the first rows of a table*

#### Description

get\_glimpse retrieves the first rows of a table of the Swiss Parliament WebServices and allows a first insight into the data structure.

#### Usage

```
get_glimpse(table, rows = 20, Language = "DE")
```
#### Arguments

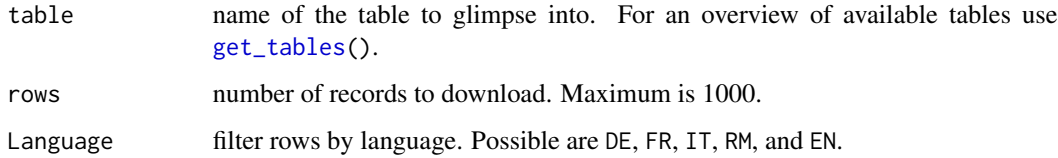

#### Value

A tibble of different length and variable composition.

#### Examples

```
## Not run:
# Short excerpt of table "Person"
get_glimpse(table = "Person")
## End(Not run)
```
<span id="page-3-0"></span>

<span id="page-4-2"></span><span id="page-4-0"></span>

#### Description

get\_overview retrieves the names of all available tables of the Swiss Parliament WebServices and the variables they contain.

#### Usage

get\_overview(silent = F)

#### Arguments

silent if TRUE, no progress bar and messages are displayed.

#### Value

A tibble with the 2 columns table and variable.

#### Examples

## Not run: get\_overview()

## End(Not run)

<span id="page-4-1"></span>get\_tables *Retrieve available tables*

#### Description

get\_tables retrieves the names of the available tables of the Swiss Parliament WebServices.

#### Usage

get\_tables()

#### Value

A character vector that contains all the names of the available tables.

#### Examples

```
## Not run:
# Get all available tables
get_tables()
```
## End(Not run)

<span id="page-5-1"></span><span id="page-5-0"></span>

#### Description

get\_variables retrieves the variable names of a table of the Swiss Parliament WebServices.

#### Usage

get\_variables(table, pb.pos = NULL, pb = NULL)

#### Arguments

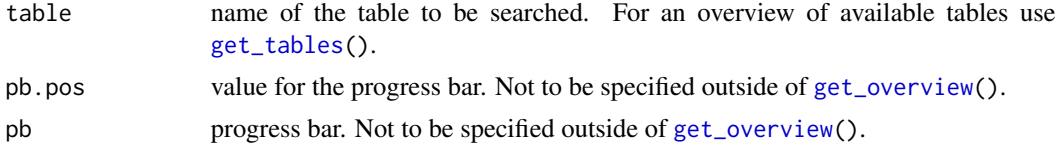

#### Value

A character vector that contains the names of the variables.

#### Examples

```
## Not run:
# Get variables of table "Person"
get_variables(table = "Person")
```

```
## End(Not run)
```
ggswissparl *Plot voting results*

#### Description

ggswissparl plots voting results of the Swiss National Council according to the latest seating order.

#### Usage

```
ggswissparl(
  votes,
  seats = NULL,
 highlight,
  result = F,result\_size = 6,
  point_shape = 16,
```
#### ggswissparl 7

```
point_size = 4,
  theme = "scoreboard"
\lambda
```
#### Arguments

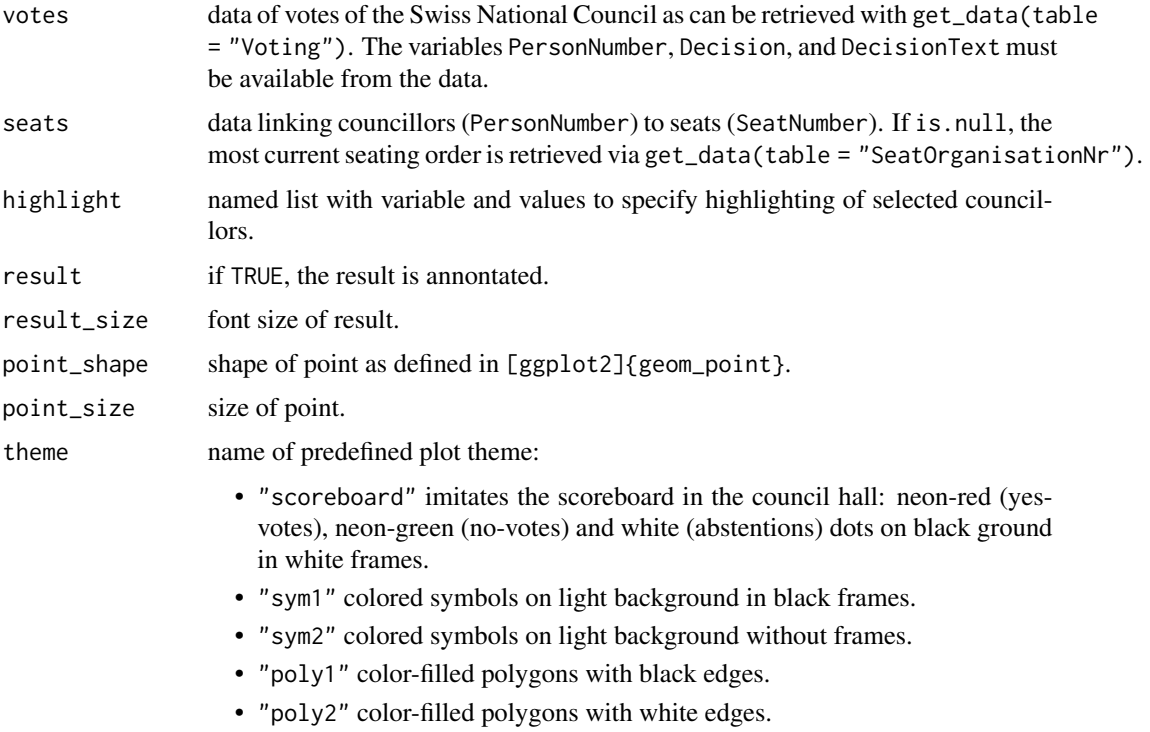

• "poly3" color-filled polygons without edges.

#### Value

A ggplot object. If votes contains multiple ballots, [ggplot2]{facet\_wrap} is used to create facets.

#### Examples

```
## Not run:
# Visualization of a vote of the 51st legislature
get_data("Voting", Language = "DE", IdVote = 23458) %>%
   ggswissparl()
# Highlighting a parliamentary group
get_data("Voting", Language = "DE", IdVote = 23458) %>%
   ggswissparl(highlight = list("ParlGroupNumber" = 2))
```
#### Description

A dataset containing the relative locations of the seats in the Swiss National Council to display schematic seating plans. A seat is defined by 4 corner points.

#### Usage

seating\_plan

#### Format

A data frame with 800 rows and 5 variables:

SeatNumber seat identifier.

order corner identifier.

x position of a corner point on the x-axis.

y position of a corner point on the y-axis.

center\_x position of the seat center on the x-axis.

center\_y position of the seat center on the y-axis.

#### Source

<https://www.parlament.ch/en/organe/national-council/groups-chamber-nc>

swissparl swissparl *package*

#### Description

The Swiss Parliament Webservices R API

#### Details

See the README on [GitHub](https://github.com/zumbov2/swissparl#readme)

# <span id="page-8-0"></span>Index

∗ datasets seating\_plan, [8](#page-7-0)

clean\_text, [2](#page-1-0)

get\_data, [2](#page-1-0) get\_glimpse, *[3](#page-2-0)*, [4](#page-3-0) get\_overview, [5,](#page-4-0) *[6](#page-5-0)* get\_tables, *[3,](#page-2-0) [4](#page-3-0)*, [5,](#page-4-0) *[6](#page-5-0)* get\_variables, *[3](#page-2-0)*, [6](#page-5-0) ggswissparl, [6](#page-5-0)

seating\_plan, [8](#page-7-0) swissparl, [8](#page-7-0)